## **DP-Pro Q V4.0 Quick Start**

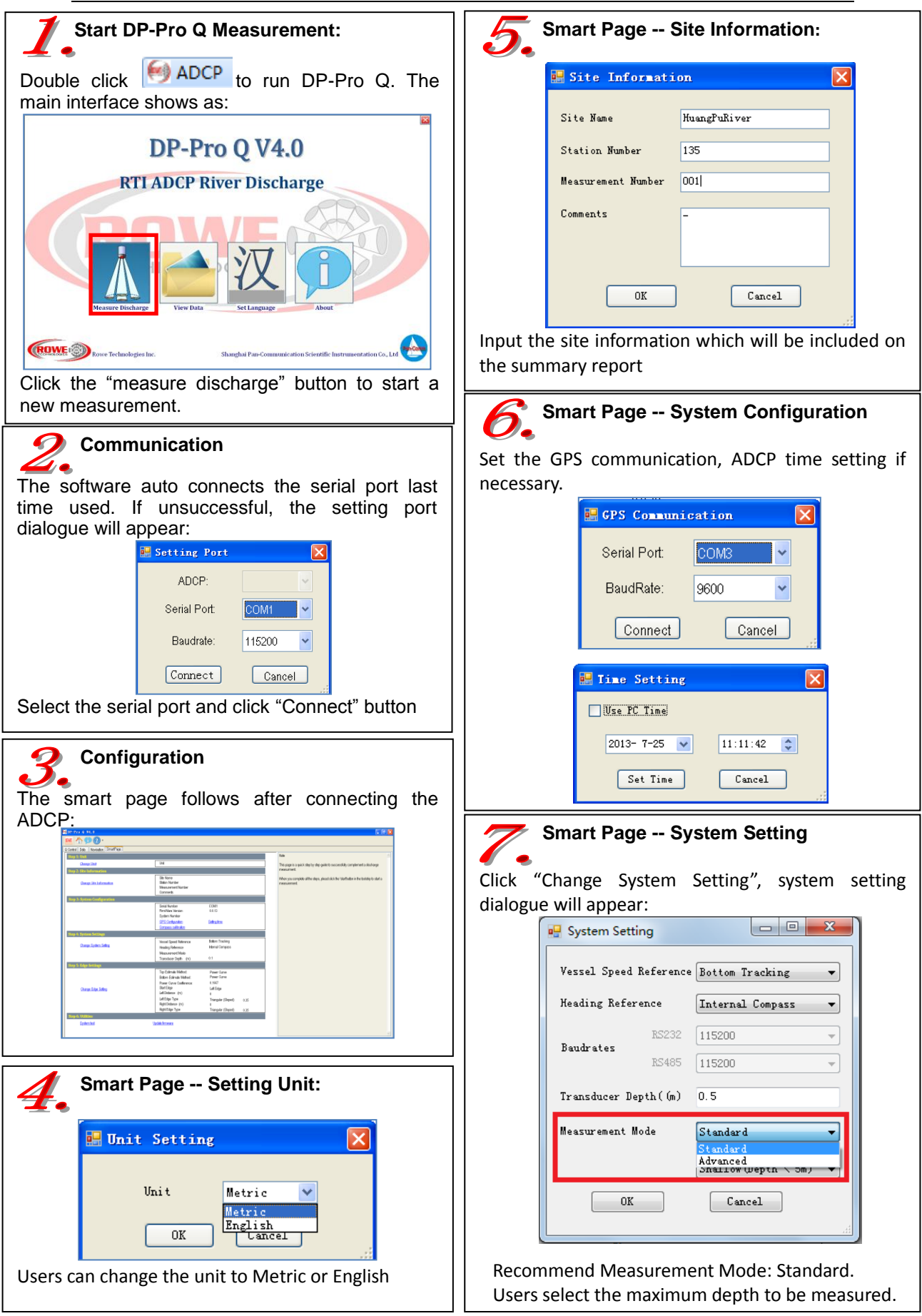

## DP-Pro Q V4.0 Quick Start

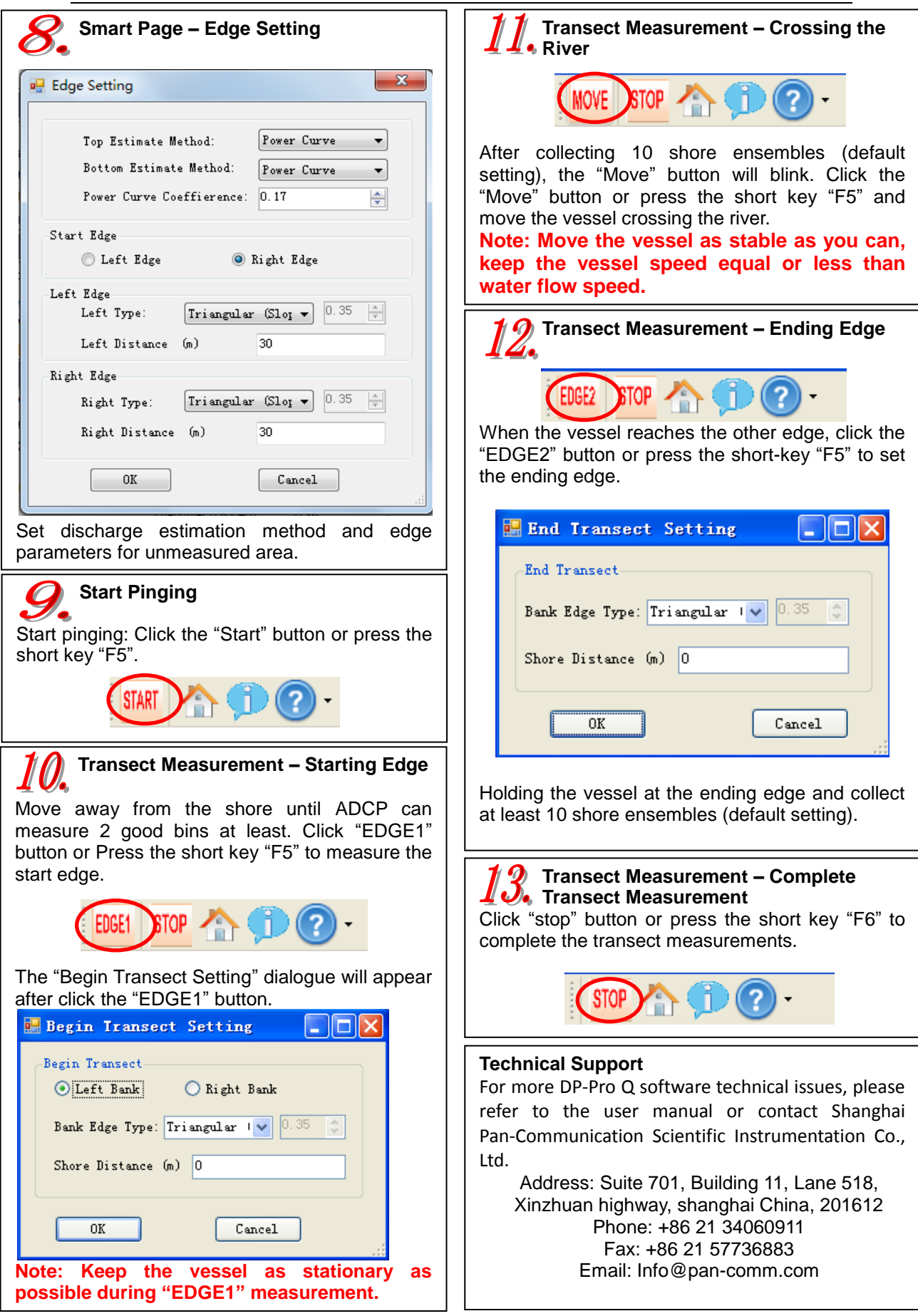